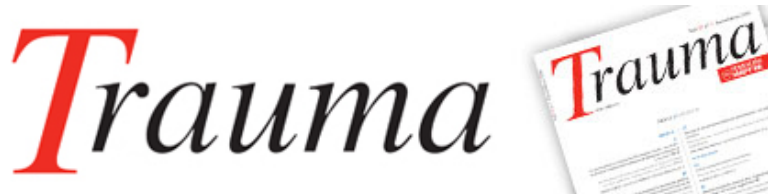

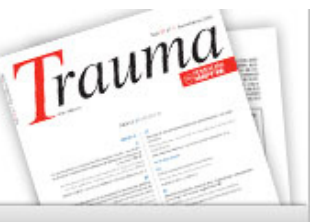

VOL 20 Supl 3, 2009

## ❙ **ORIGINAL**

# **Generador de informes en COT**

**Electronic reports generator in orthopedic surgery**

#### **Laclériga Giménez A F**

Instituto de Ciencias Médicas y Seven Click.

Esta investigación ha sido financiada por FUNDACIÓN MAPFRE

#### **Resumen**

Presentamos el resultado de una beca de investigación de FUNDACIÓN MAPFRE que nos ha facilitado diseñar un sistema de información que permite la introducción de la información médica de los pacientes mediante «clicks» y, por tanto, con un uso mínimo del teclado del ordenador. Con esta forma de trabajo se consigue la realización de informes clínicos completos en tan solo 90 segundos por paciente.

**Palabras clave:**

Base de datos, informes médicos, historia clínica electrónica.

## **Abstract**

We presented the results of a grant of the Fundación Mapfre. It is an Information System which it permits introducing medical dates by "clicks" without typing the text in your PC. At this way, we can elaborate complete clinical reports in only 90 seconds.

**Key words:**

Data base, medical report, electronic medical record.

## ❙ **Introducción**

Presentamos nuestro proyecto denominado «generador de informes para Cirugía Ortopédica y Traumatología» que permite a los profesionales mejorar la calidad de la información referente a la asistencia sanitaria disminuyendo, a la vez, el tiempo invertido en la redacción de los informes.

Aunque creemos que el tiempo óptimo para la atención de un paciente en consulta debería aproximarse a los 30 minutos, la realidad es que, sin embargo, en un mundo donde la presión de la demanda asistencial y la escasez de profesionales es el denominador común, suele ser más frecuente que estos tiempos se aproximen a los 10 minutos siendo, en ocasiones, aún menores. Y parte de ese tiempo va a ser obligatoriamente destinado a la redacción del informe médico.

La historia clínica tradicional, en papel, va siendo sustituida por métodos informáticos, que pretenden aportar ventajas al modelo clásico. Sin embargo, la realidad es que

**Correspondencia** A. F. Laclériga Plaza Aragón 2, 9º B. 50004 Zaragoza laclerigaa@me.com

las ventajas potenciales de los nuevos medios vienen asociadas a inconvenientes derivados de estas tecnologías, como son la falta de formación de los usuarios y la necesidad de dedicar un tiempo excesivo en el registro de los datos. La consecuencia fundamental de todo lo anteriormente expuesto es un alto consumo de tiempo y, paradójicamente, un empobrecimiento de la información clínica.

Aprovechando las experiencias observadas en sectores no sanitarios, como la restauración o el comercio, hemos explorado la posibilidad de utilizar soluciones similares en el campo sanitario. Estas soluciones se basan en la aplicación de herramientas gráficas que normalmente posibilitan que con tan sólo unos pocos «clicks», se consiga la introducción de múltiples datos, obteniendo como resultado una mayor eficacia y calidad en la transmisión de la información entre el usuario y el propio sistema de información.

Nuestro objetivo principal es optimizar el tiempo dedicado al paciente en cada consulta, facilitando la gestión y registro de la información, reduciendo esta actividad a un máximo de 90 segundos. Así, hemos implementado un sistema cliente-servidor denominado «Generador de informes en C.O.T.», con un entorno gráfico muy sencillo, que per-

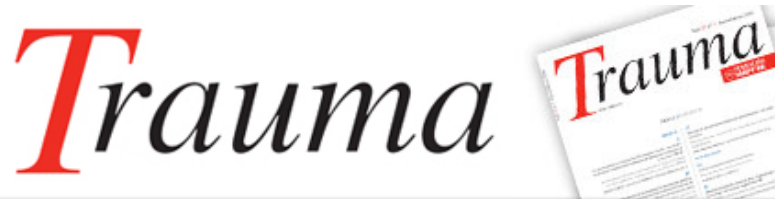

mite la elaboración de informes médicos a través de «clicks» se transforman en texto de manera inapreciable para el usuario.

## ❙ **Antecedentes de la idea**

Son muchos los profesionales, empresas y centros médicos que colaboran o han colaborado en la prestación de la asistencia sanitaria que realiza el Instituto de Ciencias Médicas, porque siempre hemos fomentado el trabajo en equipo con objeto de garantizar los mejores resultados posibles. Entre las empresas no sanitarias que han colaborado con nosotros se encuentra Tb-Solutions y su filial Seven-Click (www.tb-solutions.com y www.sevenclick.com). Estas empresas desarrollan su actividad dentro del campo de los servicios en Internet para el sector bancario, administraciones públicas y mundo empresarial. Entre sus proyectos más emblemáticos se encuentran: la colaboración en la ejecución del

D.N.I. digital, la *web* del Registro de la Propiedad, o la gestión de la banca electrónica de numerosas entidades de reconocido prestigio. Sin embargo, desde hace unos años, también colabora en varios proyectos de entorno sanitario en el campo de la telemedicina, financiados con fondos europeos.

Para nuestras empresas trabajar en el área de asistencia sanitaria sólo tiene sentido si buscamos ofrecer las mejores soluciones para los problemas que afectan a la salud. También sabemos que el tiempo y la información son en el terreno de la salud bienes profundamente valiosos. Por ello, nos hemos especializado en modernizar y dotar de agilidad a nuestras organizaciones sanitarias aplicando de forma inteligente las nuevas tecnologías de la información y comunicaciones.

#### ❙ **Desarrollo del proyecto**

Tras el análisis de más de 2.000 informes médicos de distintas patologías hemos identificado los elementos fundamentales para la correcta elaboración de un informe médico (Figura 1) y elaborado diferentes INFORMES TIPO para los procesos más frecuentes en Traumatología.

Posteriormente se ha desarrollado una solución informática con el Software Filemaker 8 ®, de acuerdo al esquema establecido en la Figura 2.

El prototipo de base de datos ha sido sometido a pruebas constantes por 4 distintos usuarios que han confirmado su facilidad de uso y colaborado en la corrección de los errores encontrados durante el diseño.

## ❙ **Descripción del programa**

Para acceder a la aplicación es necesario contar con un nombre de usuario y una clave de acceso previamente definida por el administrador.

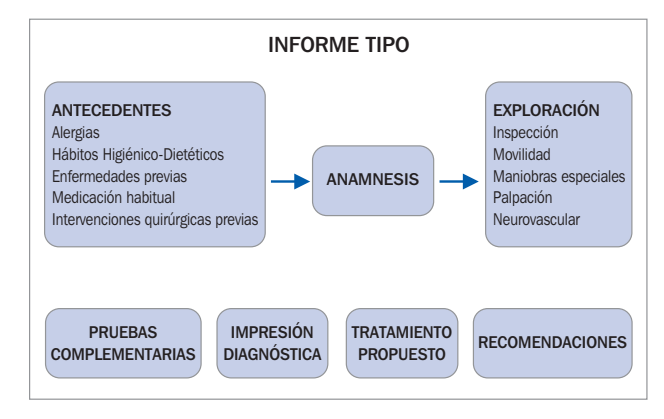

**Fig. 1.** Datos de un informe médico tipo.

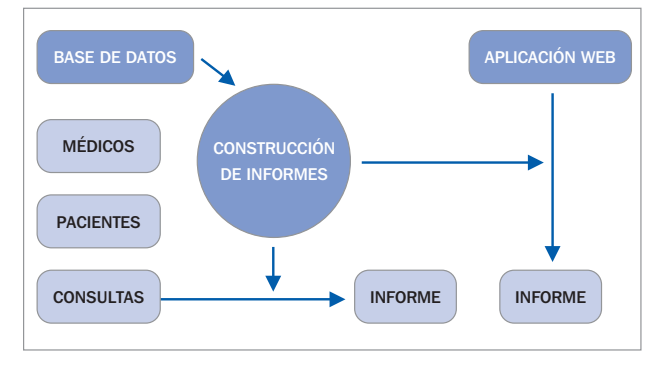

**Fig. 2.** Esquema del desarrollo de la base de datos.

Una vez identificado el usuario, la aplicación solicita el nombre, apellidos o D.N.I. del paciente, si el paciente existe, seleccionar de una lista, si no, se crea una ficha nueva. Si es un paciente nuevo, pulsar directamente en «nuevo».

Una vez seleccionado el paciente, la aplicación identifica la «consulta» o «evento» asignándole un número ID propio, fecha y hora del evento e ID del paciente.

Debe identificar si es una «primera consulta» o «revisión» para seleccionar la ruta a seguir en la confección del informe.

Seleccionando «primera consulta» nos abre la pantalla de ANTECEDENTES, que permite una selección múltiple pulsando sobre las opciónes elegidas. Pulsar «continuar» al acabar la selección (Figura 3).

La siguiente pantalla permite seleccionar el área o ubicación de la patología que es objeto de consulta adaptando a partir de aquí el resto de los elementos del informe.

Existe también la opción rápida de elegir un informe tipo del apartado y modificar manualmente su contenido.

Seleccionando el área a explorar se abre una primera pantalla de selección múltiple donde se marcarán los hallazgos

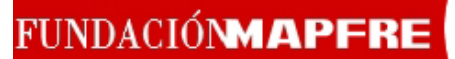

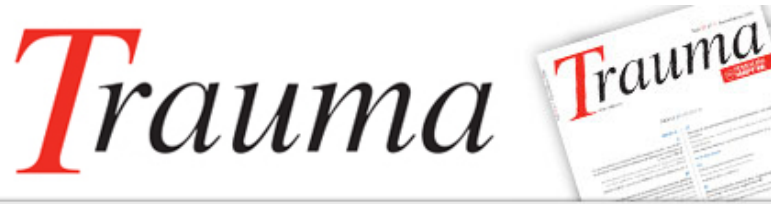

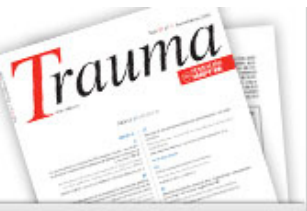

VOL 20 Supl 3, 2009

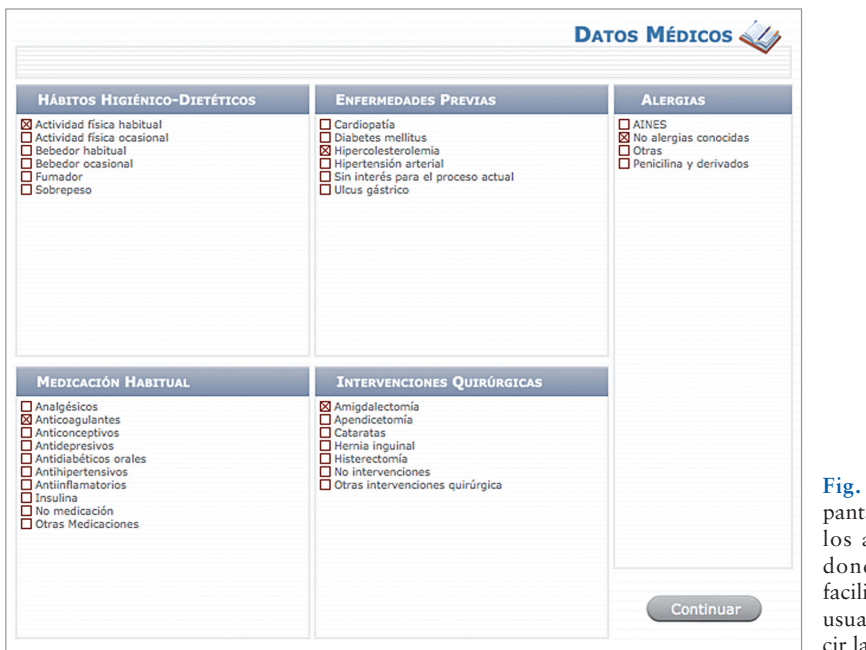

**Fig. 3.** Imagen de la alla utilizada para antecedentes, en de se observa la idad de acceso del urio para introdula información.

referentes a la anamnesis y exploración. Pulsando >>> accede a la segunda pantalla en la que se registran las pruebas diagnósticas solicitadas, la impresión diagnóstica, el tratamiento propuesto y las recomendaciones del especialista. También se puede registrar la fecha de la próxima consulta.

Pulsando «finalizar» se obtiene una previsualización del informe final, en la imagen de la derecha y seleccionando imprimir, permite la impresión del informe.

Para comenzar de nuevo, pulsar inicio.

#### ❙ **Entorno tecnológico**

Está concebido como una aplicación WEB. La tecnología de desarrollo seleccionada ha sido Google Web Toolkit (GWT a partir de ahora) en su versión 1.4. GWT permite realizar el desarrollo de aplicaciones basadas en tecnología AJAX. Está basada en la plataforma JAVA 1.4 y permite el despliegue de las aplicaciones desarrolladas en servidores de aplicaciones J2EE. La infraestructura de sistemas de este proyecto está basada en los siguientes elementos: Servidor de Aplicaciones. Apache TOMCAT 5.5., Java Virtual Machine. Java 1.5 y Base de Datos. MySQL 5.1.11. Finalmente este proyecto ha sido preparado para su ulterior desarrollo en las plataformas iPhone e iPod Touch de Apple.

#### ❙ **Ventajas de nuestra aplicación**

Nuestro *software* permite, de un modo sencillo y eficaz, gestionar diagnósticos de pacientes de traumatología en en-

torno *web*. Los médicos podrán realizar diagnósticos introduciendo la menor cantidad de información posible. Esto es posible gracias al sistema de creación de informes automatizado que hemos desarrollado.

El proceso de creación de informes es tan sencillo como seguir la navegación ofrecida por el sistema, seleccionando las opciones presentadas en cada una de las secciones. De este modo, obtenemos como resultado un informe completo sin teclear ningún tipo de información, solamente seleccionando las opciones deseadas hasta completar el informe.

La gestión de informes y consulta posterior de los mismos también están incluidas. De este modo, tenemos siempre a nuestra disposición todos los informes realizados hasta la fecha, pudiendo recuperar fácilmente el historial de un paciente mediante un sencillo proceso de búsqueda.

Nuestro *software* constituye un importante avance respecto a los mecanismos actuales de gestión de expedientes médicos, permitiendo la generación de informes en un tiempo récord y proporcionando acceso a la información desde cualquier ubicación.

#### **Conflicto de intereses**

Los autores no hemos recibido ayuda económica alguna para la realización de este trabajo. Tampoco hemos firmado ningún acuerdo por el que vayamos a recibir beneficios u honorarios por parte de alguna entidad comercial. Ninguna entidad comercial ha pagado, ni pagará, a fundaciones, instituciones educativas u otras organizaciones sin ánimo de lucro a las que estamos afiliados.